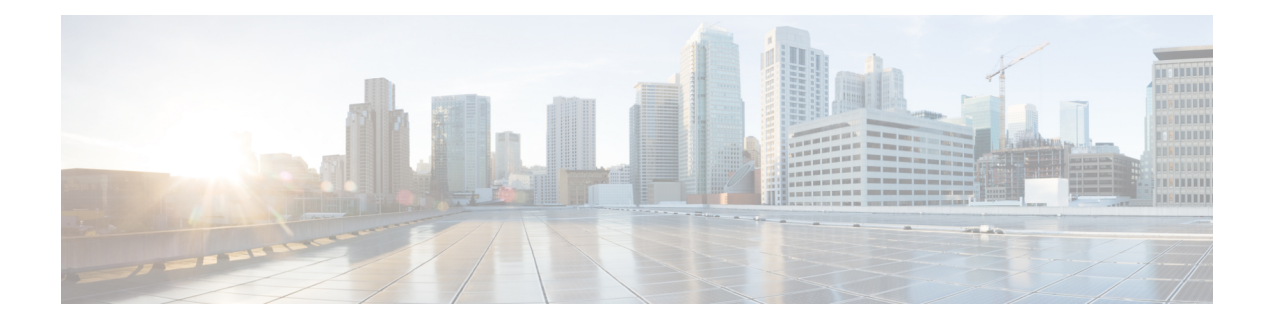

# **Policy and Profile Tasks**

This chapter contains the following sections:

- [AddHardwareProfile,](#page-1-0) on page 2
- [ApplyCIMCHardwarePolicy,](#page-2-0) on page 3
- [CIMCApplyProfileConfigImpl,](#page-3-0) on page 4
- [CIMCDeleteProfileConfigImpl,](#page-4-0) on page 5
- [CIMCDeriveHardwareProfile,](#page-5-0) on page 6
- [CIMCHardwarePolicyAddForm,](#page-6-0) on page 7
- [CIMCHardwarePolicyModifyForm,](#page-7-0) on page 8
- [DeleteCIMCHardwarePolicy,](#page-8-0) on page 9
- [UpdateHardwareProfile,](#page-9-0) on page 10

## <span id="page-1-0"></span>**AddHardwareProfile**

**Summary**

**Description Inputs**

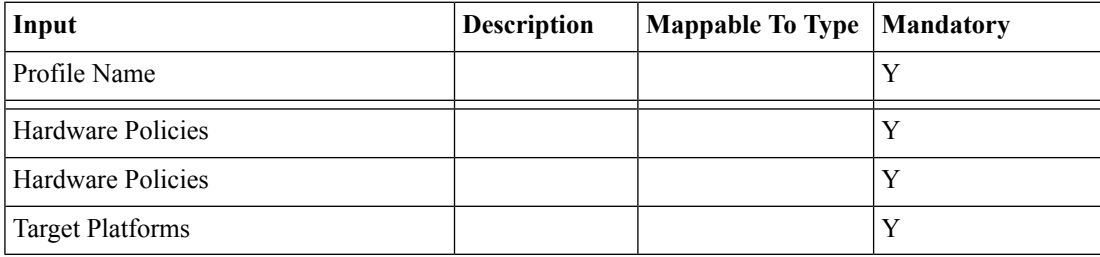

### **Outputs**

No Outputs

# <span id="page-2-0"></span>**ApplyCIMCHardwarePolicy**

**Summary Description Inputs**

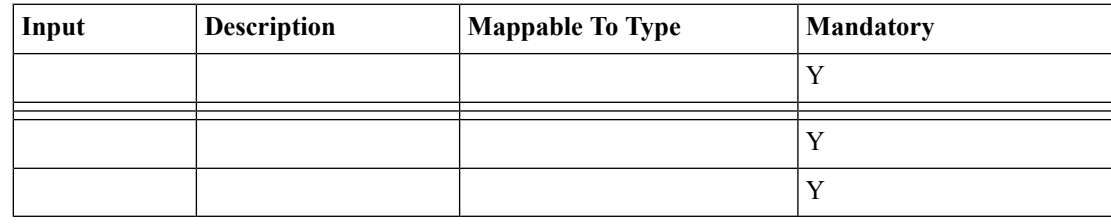

**Outputs**

No Outputs

## <span id="page-3-0"></span>**CIMCApplyProfileConfigImpl**

**Summary Description Inputs**

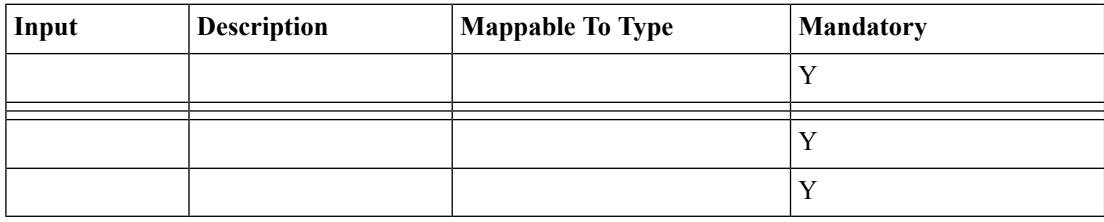

**Outputs**

No Outputs

 $\overline{\phantom{a}}$ 

## <span id="page-4-0"></span>**CIMCDeleteProfileConfigImpl**

**Summary Description Inputs**

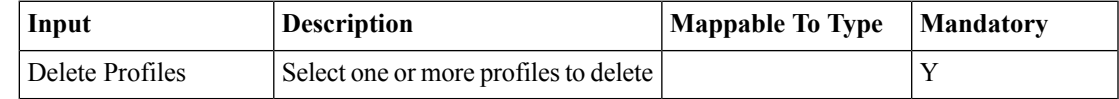

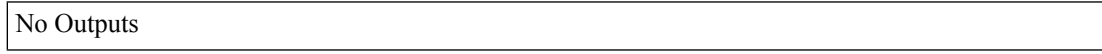

### <span id="page-5-0"></span>**CIMCDeriveHardwareProfile**

#### **Summary Description Inputs**

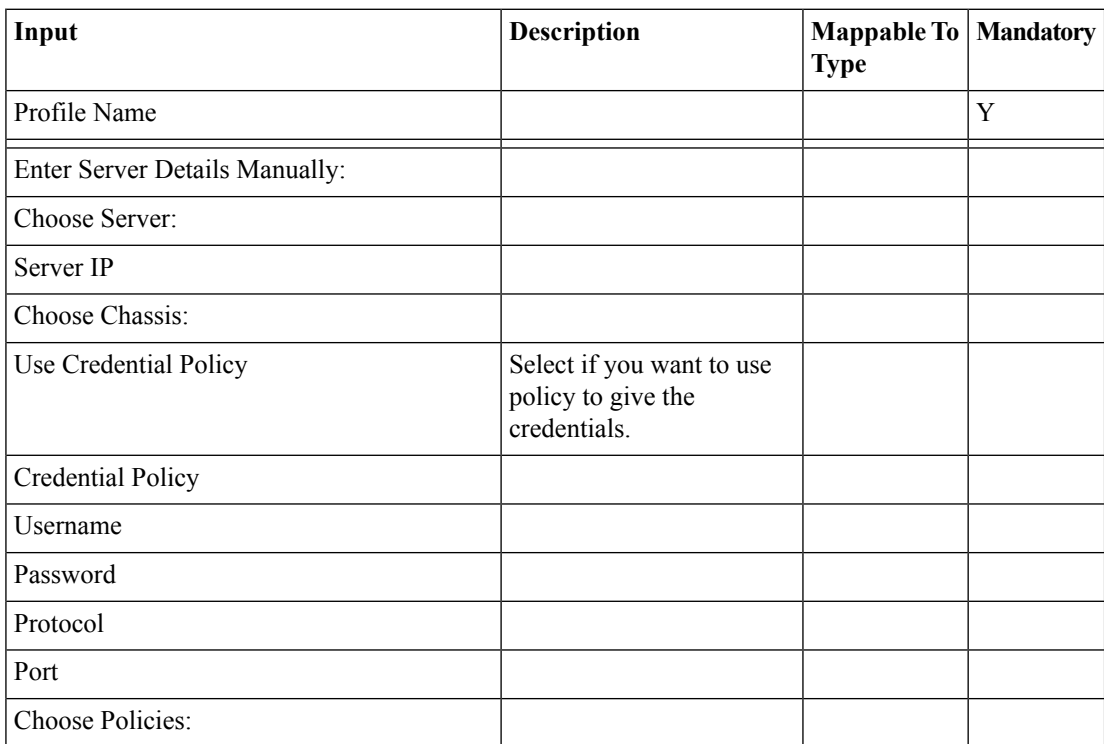

#### **Outputs**

No Outputs

ı

 $\overline{\phantom{a}}$ 

## <span id="page-6-0"></span>**CIMCHardwarePolicyAddForm**

**Summary Description Inputs**

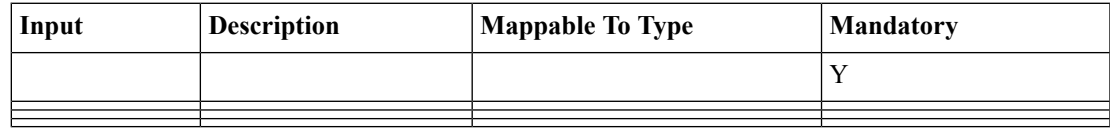

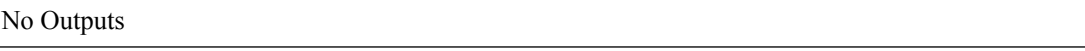

## <span id="page-7-0"></span>**CIMCHardwarePolicyModifyForm**

**Summary Description**

**Inputs**

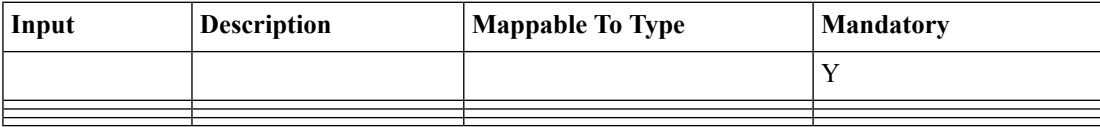

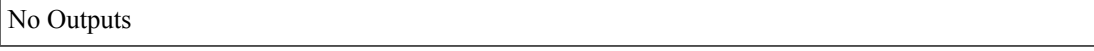

 $\overline{\phantom{a}}$ 

# <span id="page-8-0"></span>**DeleteCIMCHardwarePolicy**

**Summary Description Inputs**

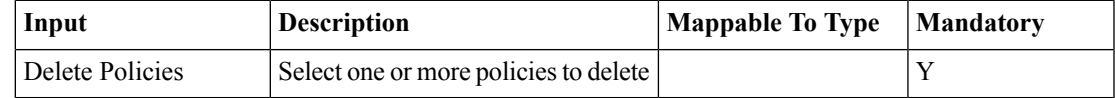

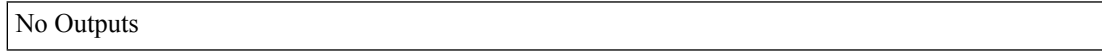

# <span id="page-9-0"></span>**UpdateHardwareProfile**

**Summary Description**

**Inputs**

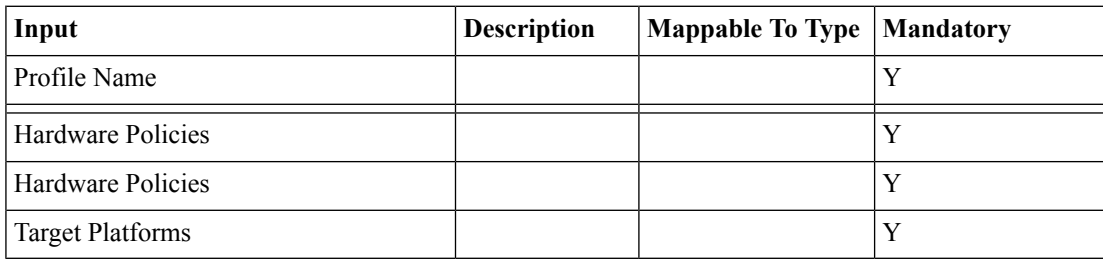

**Outputs**

No Outputs